# **Certificados válidos para justificar la situación de desempleo en la inscripción a procesos selectivos**

# **Modelo 1: "***Informe Negativo de Rechazos***"**

## **¿Cómo se solicita?**

- **Opción 1:** (Método Presencial) ◦ En nuestra oficina INAEM solicitaremos el certificado **"***Informe negativo de rechazos***"**
- **Opción 2:** (Método Telemático / Internet)
	- En página del INAEM: https://inaem.aragon.es/ pulsamos en el botón "**Accede**" y seguimos las instrucciones de la página.

### **¿Cómo es el documento que debo presentar?**

La fecha de emisión debe estar comprendida dentro del periodo de inscripción del proceso selectivo en el que estás cursando la inscripción.

### **Aviso Importante:**

En el momento de presentar la instancia, debes cumplir una carencia o antigüedad como mínimo de **6 meses en situación de desempleo**.

Debes presentar un documento similar a este:

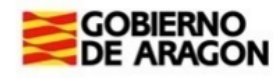

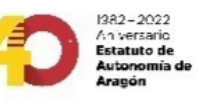

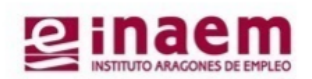

**INFORME NEGATIVO DE RECHAZOS** 

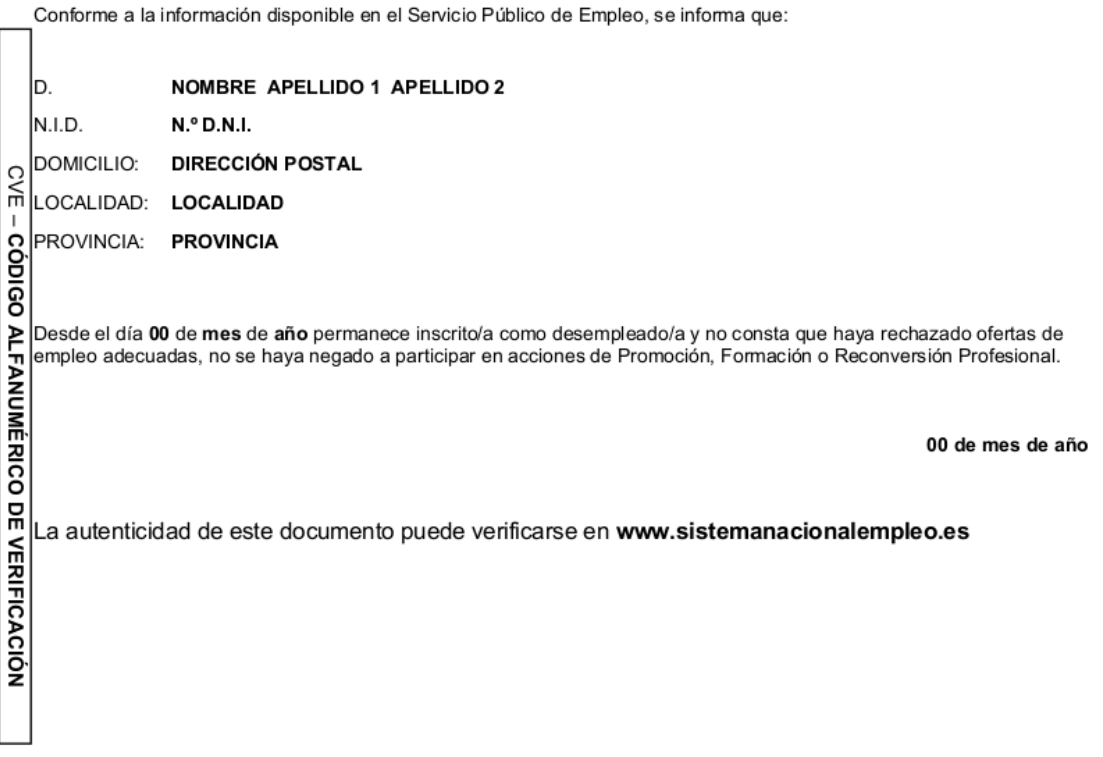

# **Modelo 2: "** *[Informe de peri odo ininterrumpido inscrito en situación de](https://www.sistemanacionalempleo.es/ServiciosCiudadanoWEB/serviciosCiudadanoFR.do?modo=infPeriodoIninterrumpidoIN) [desempleo](https://www.sistemanacionalempleo.es/ServiciosCiudadanoWEB/serviciosCiudadanoFR.do?modo=infPeriodoIninterrumpidoIN)***"**

### **¿Cómo se solicita?**

- **Opción 1:** (Método Presencial) ◦ En nuestra oficina INAEM solicitaremos el certificado **"***Informe de periodo ininterrumpido inscrito en situación de desempleo***"**
- **Opción 2:** (Método Telemático / Internet)
	- En página del INAEM: https://inaem.aragon.es/ pulsamos en el botón "**Accede**" y seguimos las instrucciones de la página.

#### **¿Cómo es el documento que debo presentar?**

La fecha de emisión debe estar comprendida dentro del periodo de inscripción del proceso selectivo en el que estás cursando la inscripción.

#### **Aviso Importante:**

En el momento de presentar la instancia, debes cumplir una carencia o antigüedad como mínimo de **6 meses en situación de desempleo**.

Debes presentar un documento similar a este:

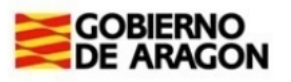

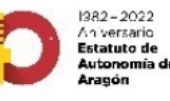

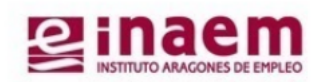

#### INFORME DE PERIODO ININTERRUMPIDO INSCRITO EN SITUACIÓN DE DESEMPLEO

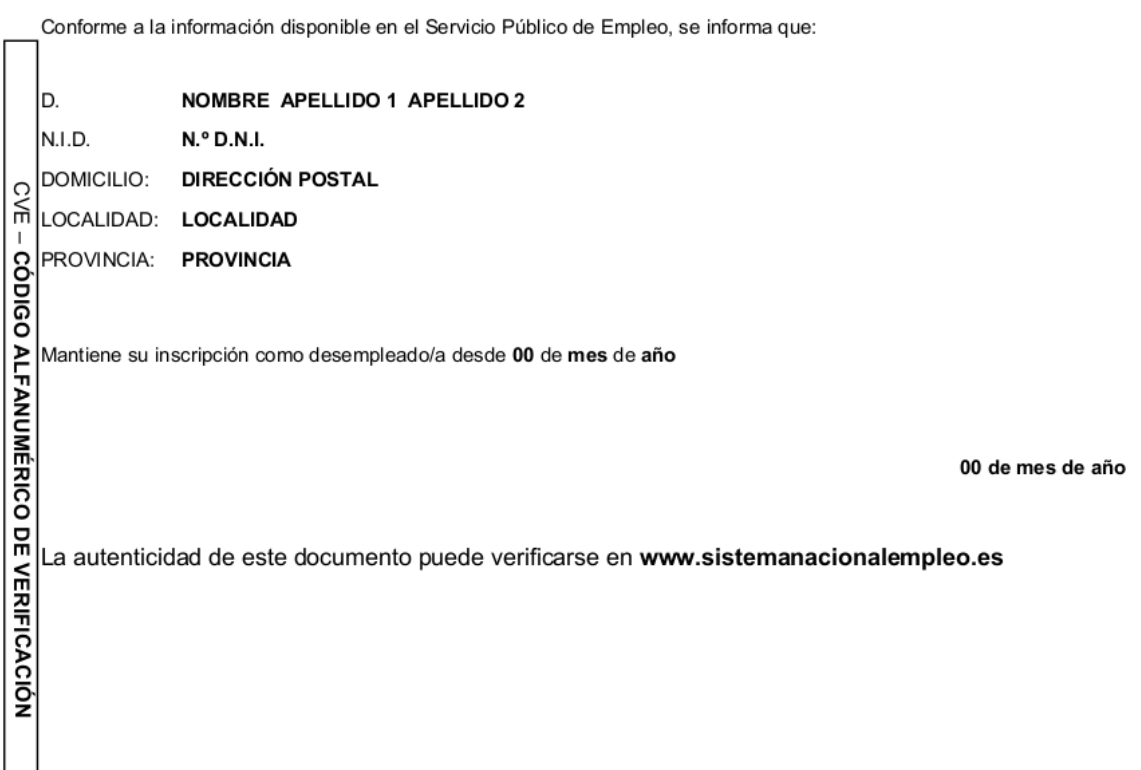